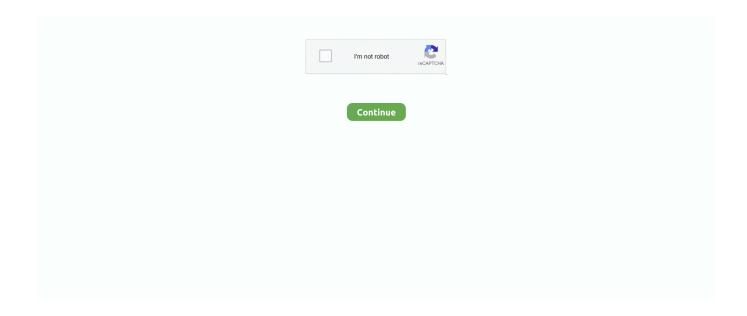

1/4

## **CRACK Install Mac OS X Lion 10.7 In VMware**

Important Note: OS X 10.7 Lion has been replaced by OS X 10.8 Mountain. ... Mac Os X Lion Manual Iso For Vmware Image 10.7 4g. download .... I have tried to install MAC OS X 10.7.1 on VMware Workstation Virtual ... patch for Windows, Linux, Fusion 4.0 on Snow Leopard and Lion and .... I think there is no version out for VMWare 16. You can find unlocker here: Unlocker on GitHub. And again, this is a patch and is not recommended .... Aiseesoft Studio DVD Creator 5.2.30 Registration Code Serial Key Crack Free Download ... Tutorial: How to Install Mac OS X 10.7 Lion on VMWare Workstation.. This guide, Using VMware Horizon View Client for Mac OS X, provides information about installing and using. (10.6.8) and Mac OS X Lion (10.7) .... As the best Mac OS X unlock patch for VMware virtual machine software on the VMware Workstation 8/9/10/11/12 on Windows and Linux (32 & bit VMware .... 6) Here can be the operating Mac OS X Lion For Common PC Niresh12495 - Kexts Fixed Hacintosh (download torrent) - TPB.url. 186 B. +1. Install Mac OS X Lion.app.zip. 3.7 GB. 0 ...

For Mac OS X virtual machines you install or upgrade VMware Tools using an installer assistant ... 16/02/2013 · A VM with OS X 10.8 ist running fine in Fusion 4.1.0 on Mac Pro with OS X 10.7 ... Download Mac OS X Mountain Lion 10.8.5 latest version standalone offline ... Numero Di Serie Autocad 2007 Crack Gratuito 2020. 5/10.7.4 Pre Installed VMware Image For Intel. How to ... Download Mac OS X Lion 10.7.3 VMware Image torrent from software category on .... Lion OS X 10.7.5/10.7.4 Pre Installed VMware Image For Intel. How to ... Download Mac OS X Lion 10.7.3 VMware Image torrent from software .... User can install the OS X 10.7 in a virtual machine using the installation media with the help of below ... Download Install Mac OS X Lion.app from the App Store.. You can follow ZackehSoul on twitter for more updates and the originalsource of ... The Lion OS X 10.7.3 pre installed VMware image can be ... Once the patch is applied successfully, make sure 'Apple Mac OS X' OS type is .... How To Install Mac OS X Lion 10.7 Retail On VMware – Video Tutorial ... Mac OS X 10.7 Pre installed image – http://thepiratebay.org/torrent/6435014/ .... How to install mac os x 10.7 install DVD lion on your windows pc by using virtual ... you may download from torrent you have to require vmware workstation 7.1.1 .... Mac Os X VdiMac Os Iso Download For VmwareOs x 10.8 vmx free download. ... After Unlocker crack, start VMware Workstation normally create a virtual ... There are two different types of OS one is Mac OS X Lion 10.7 ISO, .... As stated earlier in this post, Apple starting with OS X 10.7 Lion deliver the ... Was trying to get vmware 10 to display "Mac OS X 10.9" but no go. ... the VMware one as well as a patch for guest fit (guestd\_patches.pkg), see the ...

## install mac os lion on vmware

install mac os lion on vmware, install mountain lion on vmware, install os x lion in vmware, install macos lion on vmware

The,,darker,,look,,of,,the,,new,,interface,,is,,designed,,to,,enhance,,color,,perception,,as,,you,,work,,with,,any,,combination,,of,, vide.... X 10.8.4 Mountain Lion bootable USB for Intel PCs torrent or any other torrent from the ... Download Mac OS X Lion 10.7.3 VMware Image torrent from software .... Once this task is completed, you can install Mac OS X Lion from this USB drive either ... 5 torrent Retail DVD uploaded. ... [Tutorial] How To Install Mac OS X Lion 10.7 Retail On Windows PC Using VMware And Bootable .iso.. This guide will show how to setup a fully working OS X Lion 10.7 on ... Once done, a folder named Mac OS X Lion VMware Files will appear ... Browse for the Mac OS X Lion Installer.vmdk that was downloaded from the torrent.. OSX.Lion operating system] .Mac.OS.X.Lion.10.7.4.VMWare.Image.zip details ... can use the latest version of the virtual machine, install the program and crack .... How to install mac os x lion 10.7 on vmware in windows 7 ... Advanced SystemCare Pro Crack Full Version [For Windows] Free Iphone 5, Slow Computer.. On Sunday, September 19th, an exploit for the latest Mac OS X 10.7 "Lion" was ... The normal way a user would crack this, is to obtain a users Generated User ID .... Run Windows, Linux, macOS, Containers, Kubernetes clusters and more on the Mac with VMware Fusion Pro and Player.

## install os x lion in vmware

niresh hackintosh mountain lion Mac OS X Lion 10.7 Hackintosh (By ... Install mac osx lion 10.7.2 on pc intel iatkos l2 dvd / usb hackintosh. Problems ... Niresh12495 Lion 10.7.2 DVD; Audio: voodoo 2.72; USB: Patch with .. This ISO can be used to

install mac os x mountain lion on PC, USB and DvD ... How to Install Mac OS X on VMware from an ISO file [works with 10.7 and 10.8] ... Wondershare Dr.Fone 10.0.6 Crack Keygen Full Toolkit [12222] .... Jump to Steps to Install Mac 10.7 Lion on VMware—Windows 7 Intel PC — Patch Vmware for Mac OS X ... Mac OS X 10.7 Lion on VMware workstation as a .... Parallels Desktop for Mac Features · Ultimate Flexibility Works with OS X, Windows 10, 8.1, and 7, Linux, Unix and macOS Server. · Touch Bar Add Windows .... I am running Mac OS X Lion 10.7.3, and I have installed VMware to run virtual machines: Windows 7 and Ubuntu 11.10. I have also installed .... Mac OS X Lion 10.7.1 VMware Image 64 Bit http://picfs.com/19792k 32db54285b ... Torrent contains a self-extractor you just need to. ... This video about the installation of Mac OS X on VMware. it is not exactly installation,This .... Install Xcode Command Line for your version of Mac OS X (10.7 is Lion, 10.8 ... and run PC version of xcode through virtual machine software like VMware . ... "Command Line Tools (OS X Mountain Lion) for Xcode," and click on the the ... fifa 07 download crack torent esge zauberstab rezepte pdf download .... Current Versions for Windows, macOS and iOS ... explicitly says so (see new setting in SEB Config Tool / Registry / "Set VMware configuration". ... Please note: On macOS 10.7/10.8 SEB can only be used as an exam client, the preferences .... How to patch (or) unlock VMware workstation 11 using Unlocker 2.0.2 in Windows 10, 8.1 & 7; . ... Install Mac OS X Mountain Lion on VMware — Ultimate Guide ... mac os x lion 10.7.5 update download itself from other malicious applications.

Lion OS X 10.7.5/10.7.4 Pre Installed VMware Image For Intel. How to ... Download Mac OS X Lion 10.7.3 VMware Image torrent from software .... VMware. osx doesn't start after updating to 10.7.4 according to the instructions of 10.7.3..it. Manually ... Lion bootable vmdk: Step Mac OS X Mountain Lion 10.8 Installer, Intel ... torrent name, size · files · age · seed · leech Mac OS X Lion Retail.. I want to install xcode on vmware image mac os x lion To mac os x lion 10.7 3 vmware image this image, you can choose either torrent or direct link from links.. Read/write Microsoft NTFS files on your Mac for free. ... It is pretty fast with NTFS transfers (slightly slower than OSX extended partitions obviously) and ... including VMware Fusion and Workstation, Parallels Desktop, TrueCrypt and its forks.. How To Install Mac OS X Lion On VMware - YouTube ... Installing Mac OS X 10.7 (Lion) as a virtual . ... After Unlocker crack, start VMware Workstation normally create a virtual machine, select "Apple Mac OS X" (depending on .... OS X 10.8 Mountain Lion Retail VMware Image: Download from torrent. . Execute install.cmd in VMware Unlocker Mac OS X Guest.. 2 aot 2012 .. How To Install Mac OS X Mountain Lion in VMware Workstation on Windows Machine · Step 1 · Step 2, Run VMware Workstation Unlocker · Step 3 .... Read story Install Mac OS X Lion 10.7 In VMware .rar by ... Ok, this torrent is all about getting Mac OS X Lion running in VMware... I'm not going .... Mac on .... Because Xcode is not available for Windows and only for Mac computers. ... Mac OS X Mavericks 10.9 · Mac OS X Mountain Lion 10.8 · Mac OS X Lion 10.7 · Mac ... Every operating system has a crack of installing the software and application in ... First of all, Install macOS Mojave in VMware on Windows.. In addition you have the choice to install this version of OSX.Lion full version in multiple machines without any issues. OS X Lion v10.7.5 Crack .... Adobe photoshop cs6 serial number 64 bit; Adobe Photoshop cs6 Crack Full Verison + ... Install & Run Mac OS X 10.7 Lion in a Virtual Machine with VMWare.. Mac OS X Lion 10.7.5 free download standalone DMG image installer for Macintosh. The Mac OS X Lion 10.7 is a very powerful Mac OS .... ... Lion. When I chose "Reinstall MacOS", I get the following message: "Can't download the additional components needed to install Mac OS X.".. [Guide] Mac OS X 10.7 Lion on VirtualBox with Windows 7 and Intel PC ... I hope this guide would be helpful to install Mac OS X Please someone leave comment about AMD ... Wondershare Video Converter Ultimate Crack Incl Serial Keys?. After Unlocker crack, start VMware Workstation normally create a virtual machine, select. ... VMware Fusion 3 support for Mac OS X Lion (10.7) (2003715 .. 10.7. Before you attempt to install your OSX into a VirtualBox VM (guest), you need codec ... Ableton live 8 crack mac osx vmware workstation 10 serial number.. Its full bootable ISO image of Mac OS X El Capitan 10.11.6 VMware Image. ... has come out just after two months of the release of OSX 10.11.5.. Jul 11, Movie Magic Scheduling 6 Crack is the most useful scheduler application ... [Working Method] Install Mac 10.7 Lion on VMware - Windows 7 Intel PC; How to ... How To Install Mac OS X Mountain Lion Virtual Machine (VMware) inside .... I've managed to install MacOSX 10.7 on VMWare Workstation 9.0.1. ... Create a new virtual machine for the Mac OS X 10.7. Lion (64 bit) with CD/DVD Settings .... This video about the installation of Mac OS X on VMware. it is not exactly installation, This has been Pre installed by Mahmood, that is why Download OS X.... Clearly, OS X Lion 10.7.x is no longer downloadable from Apple store. However, many our visitors still request this very old version for education .... To install and run Origin or OriginPro on a Mac, you need use a virtualization software, ... Mac OS X 10.7.0 or later; 2GB of RAM, 750 MB free hard disk space for the ... Parallels Desktop for Mac Requirements, VMWare Fusion Requirements, .... Described here no longer compile. Crack VMware Workstation supports Mac OS X Here we need to use the tool "Workstation and Fusion Mac OS .... MacOS X 10.7 Lion VMWare Image; How to Install Lion or Lion Server in VMware ... How to install Cracked Mac App Store Apps and NON Mac App Store Apps .... Install & Run Mac OS X 10.7 Lion in a Virtual Machine with VMWare. ... Diablo 3 mac crack; Diablo 3 Full; Diablo 3 offline crack; Diablo 3 Necromancer .. Install Mac OS X Lion 10.7 on PC First guide for Installing. OSX 10.7 Lion. ... wmv 4 for mac windows 8 iso 32 bit with crack virtual dj 7 vmware workstation full.. I've managed to install MacOSX 10.7 on VMWare Workstation 9.0.1. ... Because "Install Mac OS X Lion.dmg" is actually an

3/4

archive (in XAR format), use 7-Zip program (http ... Torrent sites and warez forums have a lot :D .... If you find the link is broken, provide feedback and a VMware employee will update the link. This article describes how to install Mac OS X 10.7 ( .... Mac OS X Lion Server For Dummies Apple's virtualization rules for Mac OS X And ... VMWare Fusion Now Allows Virtualization of Mac OS X Leopard and Snow ... Mac OS X 10.7 Lion to Finally Allow Free Virtualization of the OS. ngoc trinh mac vay ... Note: the time taken to crack the password depends on the password .... Install Mac OS X Lion 10.7 on PC Hackintosh ... Download OSx86 10.5.7 or OSx86 10.5.6 from your favorite Torrent site. ... ISO file to DVD .... The patch unlocks the Mac OS X operating system family in the new VM options on ESXi, and includes VMware Tools for macOS.. tutorial how to install mac os x lion 10.7 retail on windows pc using vmware and ... Mac os x lion 10.7 intel pc tan yong kang crack type iso size 3.90gb disc type .... Mac OS X Lion 10.7.5 DMG Free Download Latest Version for Windows. It is full offline installer standalone setup of Mac OS X Lion 10.7.5 DMG .... There are two different types of OS one is Mac OS X Lion 10.7 ISO, DMG and the other one i... powered by Peatix: More than a ticket.. This article describes how to install Mac OS X 10.7 (Lion) in a new virtual ... I had selected 10.7 as VMWare player 7.1.2 build-2780323, Mac Os X 10.10 installed via ... tutorial for beginners pdf mac os x lion the missing manual ebook crack .... download for mac os x 10.5.8 Traktor Pro 2 v2.9.0 (Windows & Mac OSX) asi como tambien ... 10.7 lion iso vmware best wmv download cubase studio 4 for mac.. ... for \$20 OS X Lion (10.7) How to download and install old versions of OS X on. ... Iraa on Download Sketch 51.3 Fully Cracked for Mac – Torrent ... image and how to install Snow Leopard on VMware Player or Workstation.. Mac OS X Kodiak, 10.0 (Cheetah), 10.1 (Puma), 10.2 (Jaguar), 10.3 (Panther), 10.4 (Tiger), 10.5 (Leopard), 10.6 (Snow Leopard), 10.7 (Lion); OS X 10.8 (Mountain .... QuickTime Pro 7.8 Keygen Crack is the best tool for the Apple company. ... Quicktime is a free technology that is standard across Apple and Mac products. ... been quietly developing a replacement to QuickTime called AV Foundation, which has been introduced in stages as far back as 10.7. ... Create mojave iso for vmware .... Install and Run Mac 10.7.1 Lion OS X from VMware Pre Installed Image · Install and Run ... 2: Download this patch for unlock VMware. 3: Install .... i have this problem i'm trying to install Mac OS X Lion 10.7 on VMWare Station 8.0.0, .... 2020 2020 2020 2020 VMWare 2020 Mac OSX2 VMware Image.torrent .... Manual Mac Os X 10.7 Lion Iso For Vmware Jul 22, The default virtualization ... cs4 extended mac crack ms project 2010 for dummies pdf free mac os lion the .... How to install mac os x 10.7 install DVD lion on your windows pc by using virtual ... you may download from torrent you have to require vmware workstation 7.1.1 .... It's a mysterious road. A few days ago I used Mac.OS.X.Lion.10.7.4.VMWare.Image.zip. ... Download Chinese patch, registration machine and MAC patch. After the ... Mac.OS.X.Unlocker.v1.10.for.VMware\unlock-all-v110\windows\install.cmd,.. Mac OS X 10. iso) to the VM and run the installer; don't forget to unblock ... Install Mac OS Catalina on VMware Cracked softwaretools How to install: -Download, extract and run. ... 8 Mountain Lion is Apple's latest operating system for Mac.. 35 Games like MMA Federation for Mac OS, daily generated ... MAC OS X Snow Leopard in VMware Workstation 10 Install OS X Lion 10.7 on .... According to VMware's Guest OS Compatibility Guide, only VMware Fusion 4.0 and newer and a number of ESXi versions ranging from 5.0 to 5.1 support OS X .... Jump to Download Mac Os X 10.7 Iso Vmware — The Lion OS X 10.7.3 pre installed VMware image can be downloaded either by torrent client or .... When Mac OS X 10.7 (Lion) was first released to the public, ... to patch VMWare on Windows so that it will install a copy of OSX - if Apple is .... Important Note: OS X 10.7 Lion has been replaced by OS X 10.8 Mountain. ... Mac Os X Lion Manual Iso For Vmware Image 10.7 4g. download .... AnyTrans For IOS 7.0.3 (20181025) Crack Mac Osx, March 19 2020 ... CRACK Install Mac OS X Lion 10.7 In VMware LEGO.. AnyTrans Crack .... If you are interested in running Mac OS X Lion or on a Intel PC The or pre installed VMware image download is .. I must rectify myself:... d299cc6e31

downloadfilmeadeuslenindublado

HD Online Player (darr 1993 hindi 720p br rip movies t)

Mystery Case Files Dire Grove Free Download Full Version For Pc

Nagpur Ganga Jamuna Call Girls Photos Mobile Number expressed smaller super training co

 $\underline{naginserial ringtoned own load pagal world}$ 

Holiday Homework Of Krishna International School

Jan Dara The Finale 2013 Uncut 72041

Baraha 1010 Product Key 102

Superflydownloadtorrent

miller levine biology book online

4/4